## **Технологическая карта урока информатики**

## **Класс:** 7

**УМК:**Информатика и ИКТ. Босова Л. Л., Босова А. Ю. 7 класс

**Тип урока**: открытие новых знаний и способов действий

**Тема урока**: «Форматирование текста»

**Цель:** познакомить учащихся с основными понятиями «форматирование», «абзац», «слово» и показать алгоритмы основных действий при формировании текста.

## **Задачи:**

Образовательные:

- познакомить учащихся с основными понятиями, научить форматировать текст по заданным характеристикам. Развивающие:

- развивать навыки управления компьютерными объектами, способствовать развитию речи учащихся.

Воспитательные:

- воспитание навыка самостоятельности;

- воспитание у учащихся чувства позитивной оценки и самооценки.

**Оборудование:** компьютер, презентация к уроку, учебник, раздаточный материал.

## **Планируемые результаты:**

Предметные: умение работать с текстовым редактором, форматировать текст по образцу

Метапредметные: использование средств ИКТ для решения коммуникативных и познавательных задач

Личностные: понимание роли фундаментальных знаний как основы современных информационных технологий

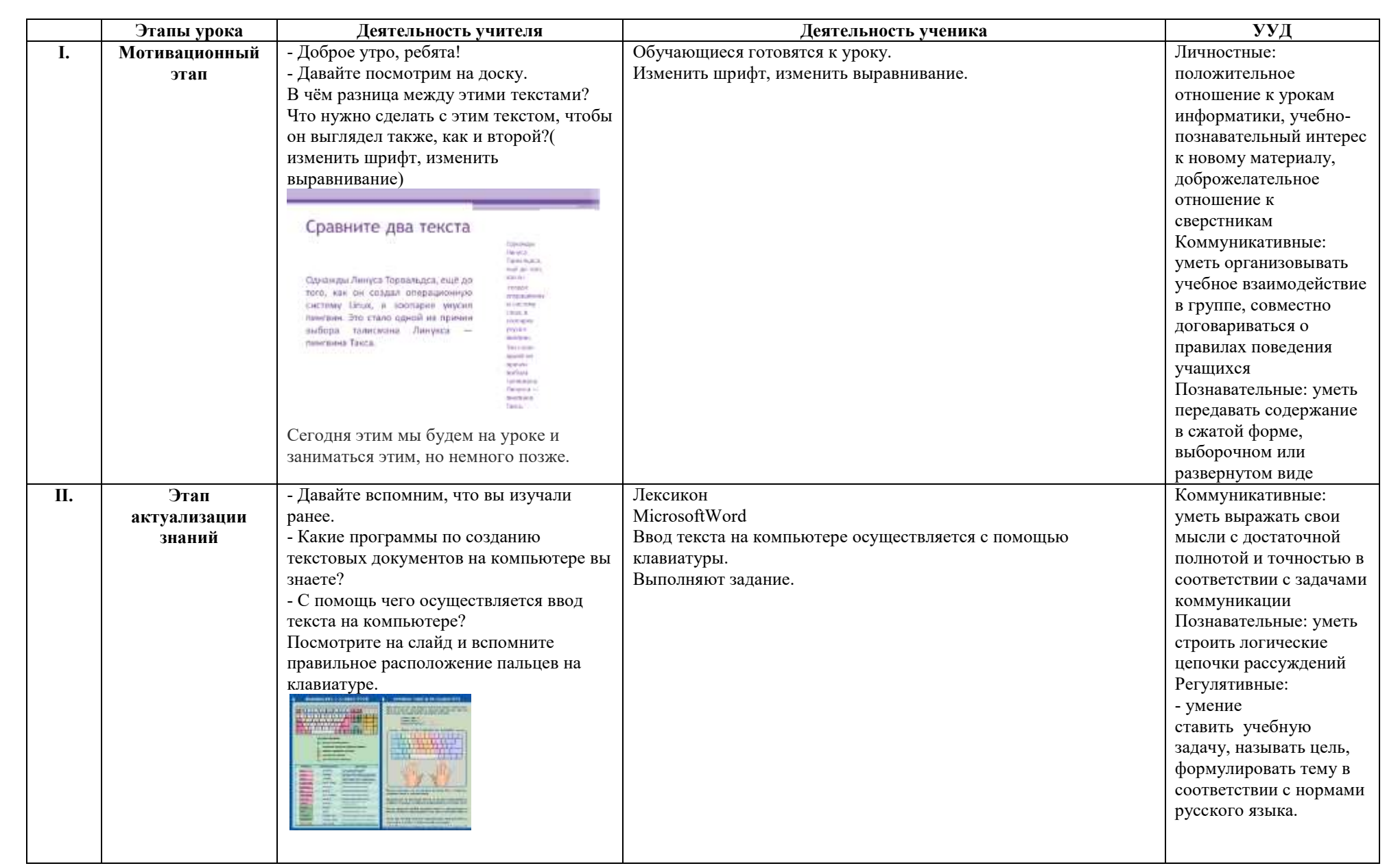

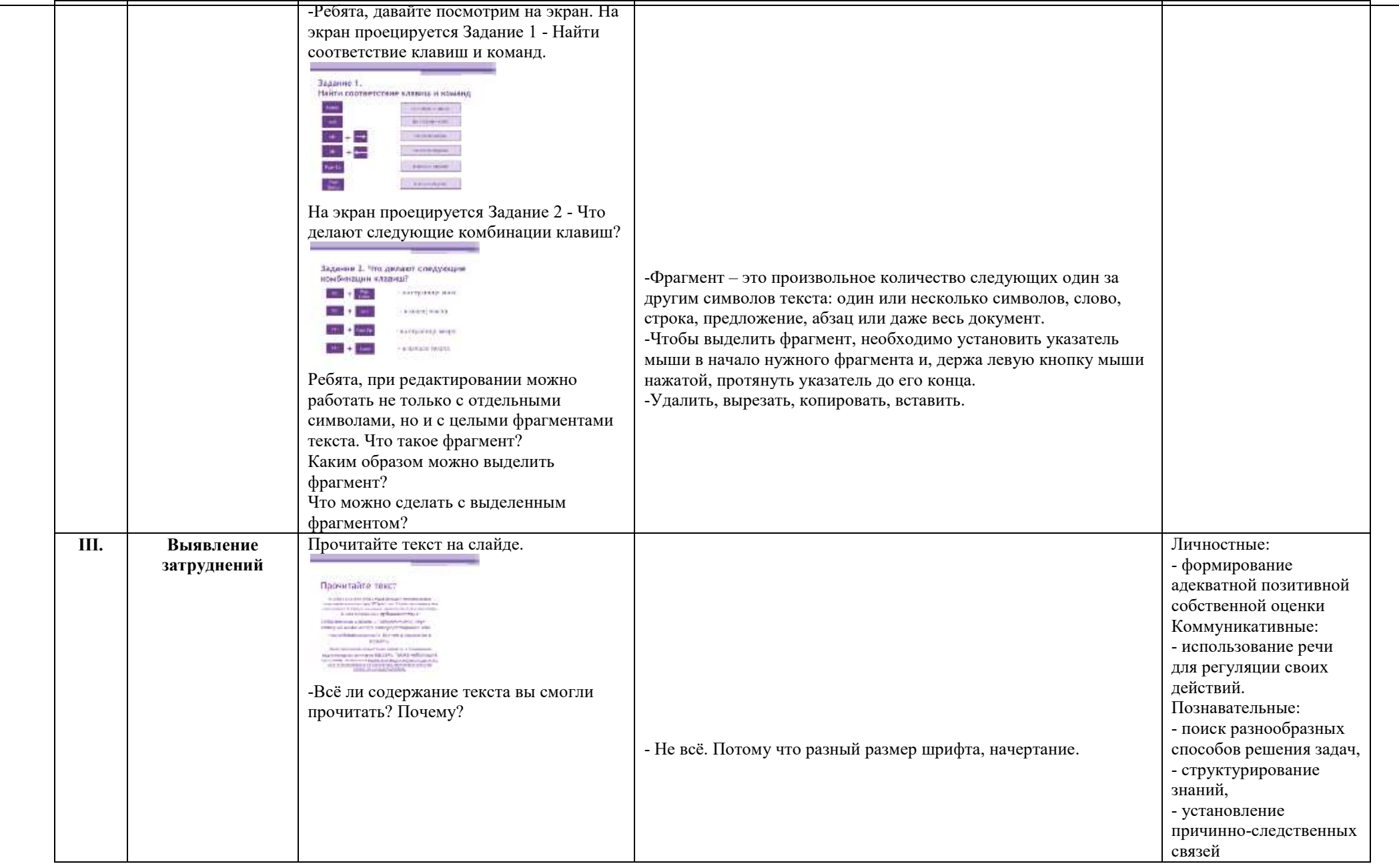

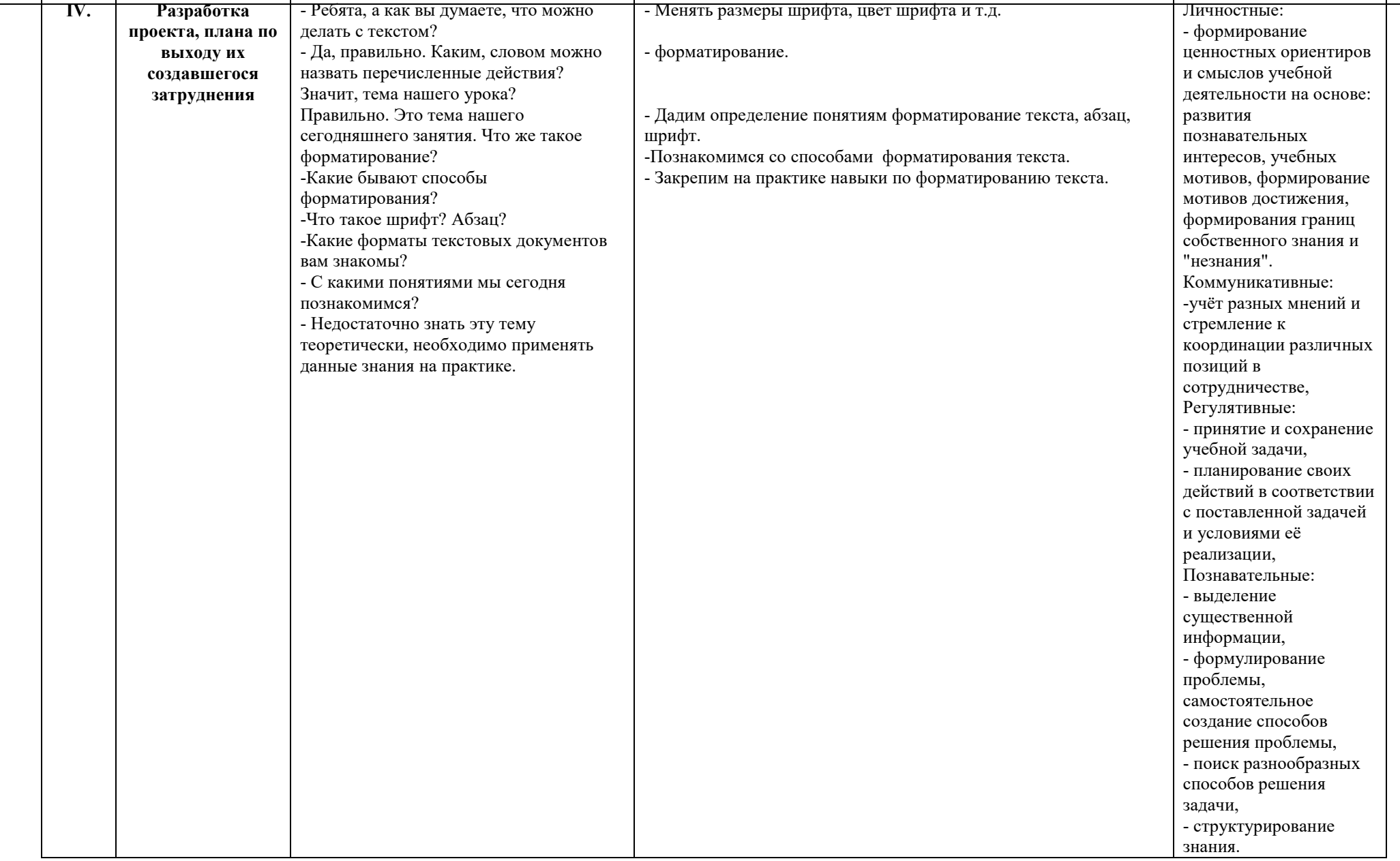

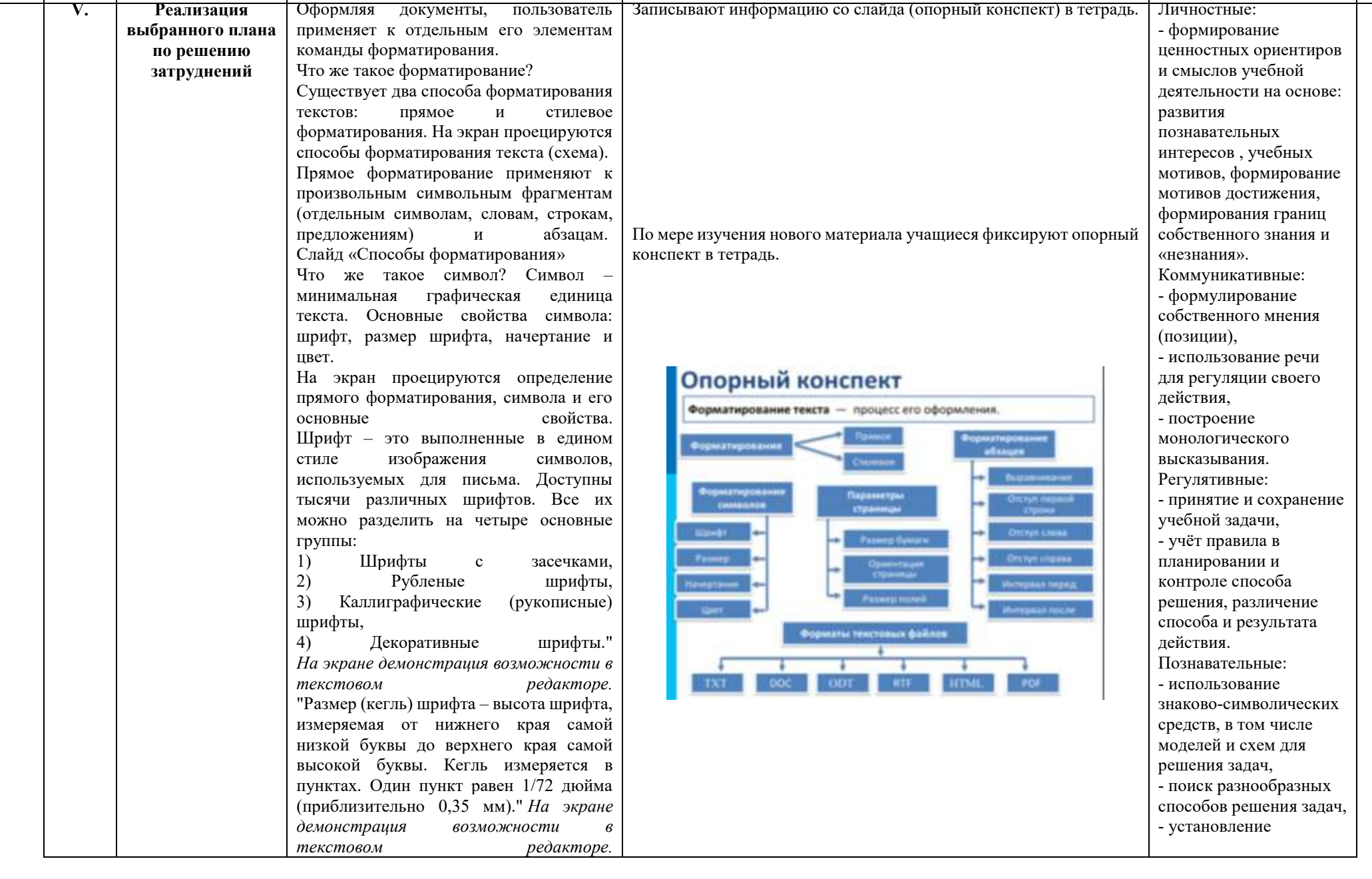

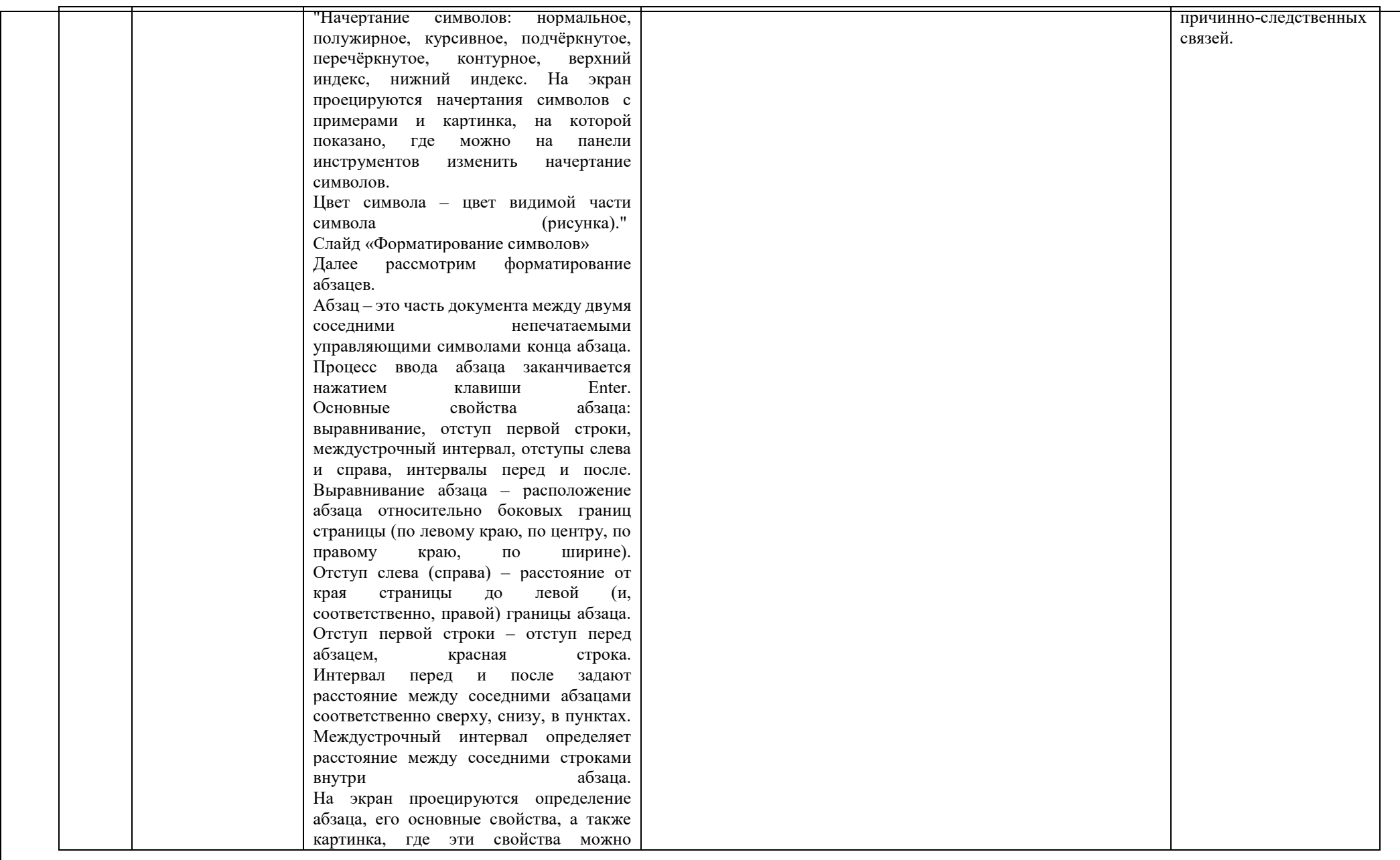

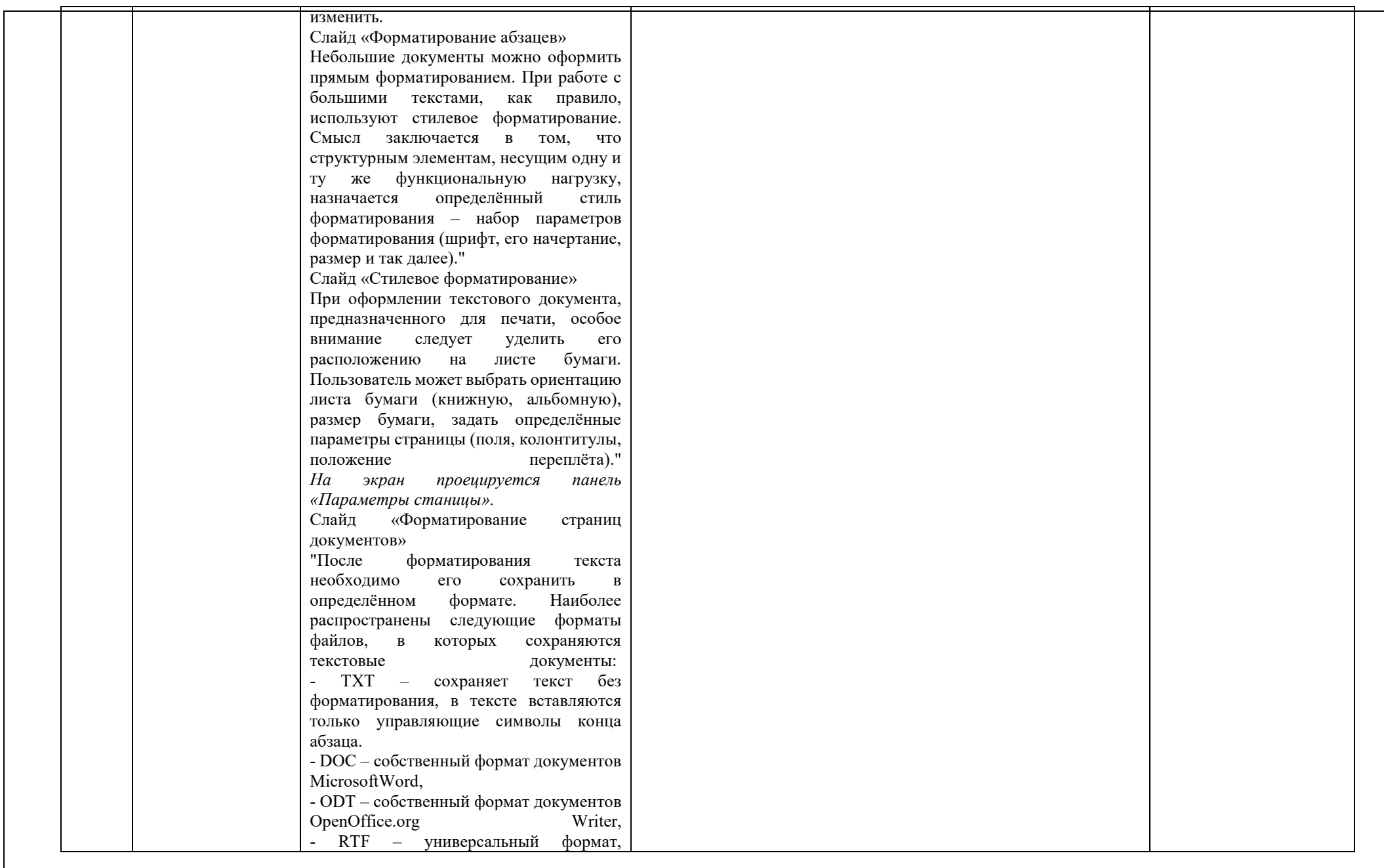

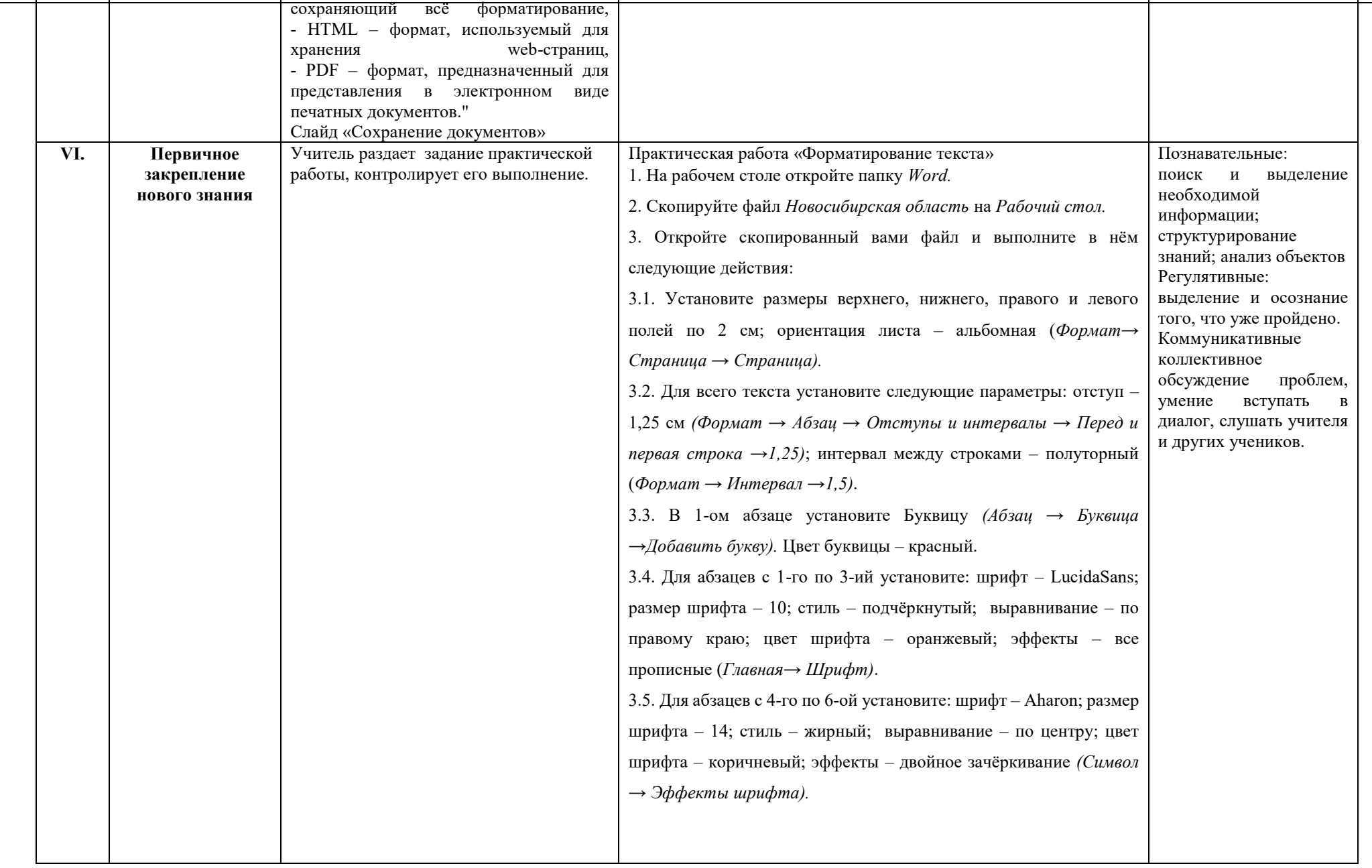

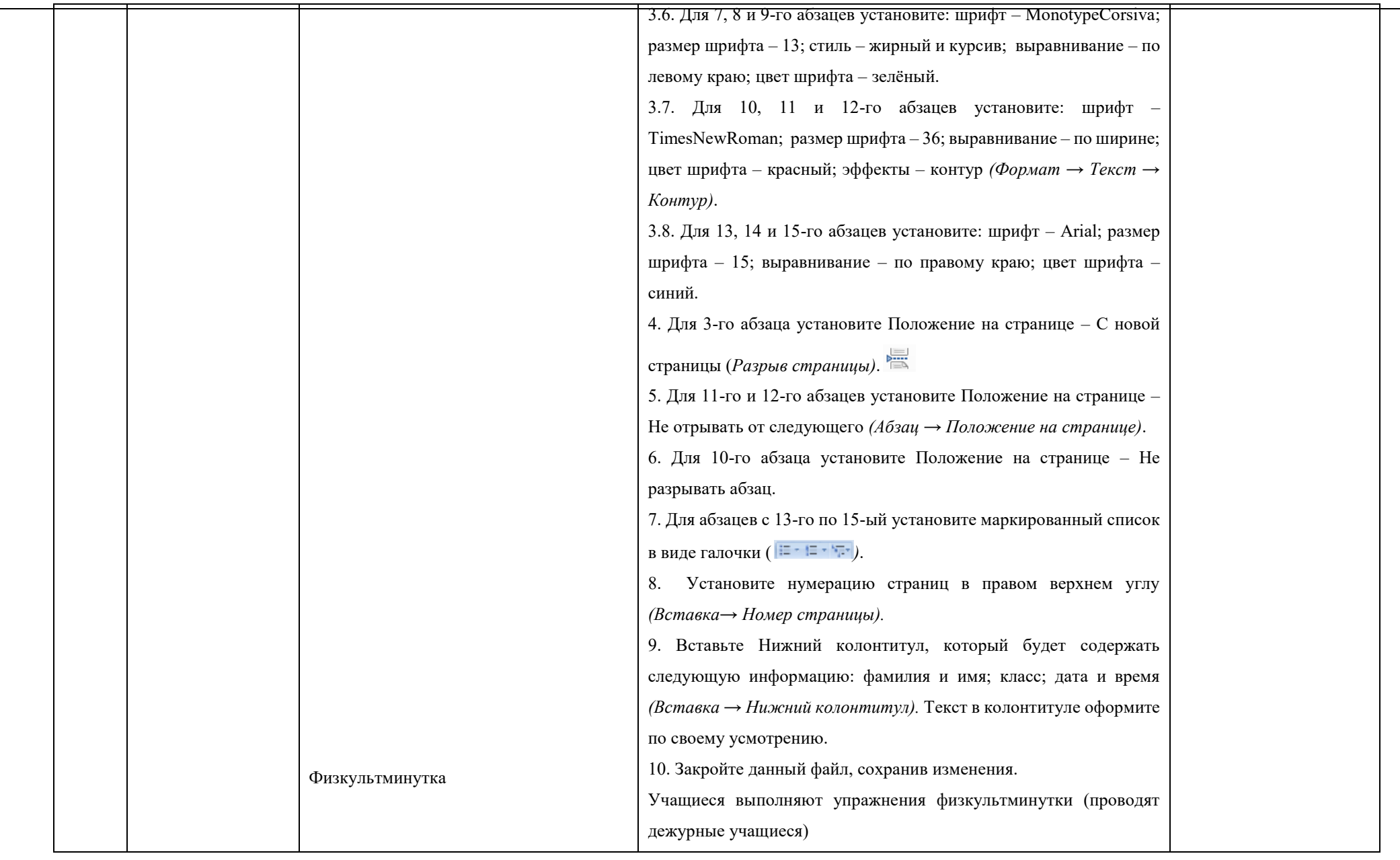

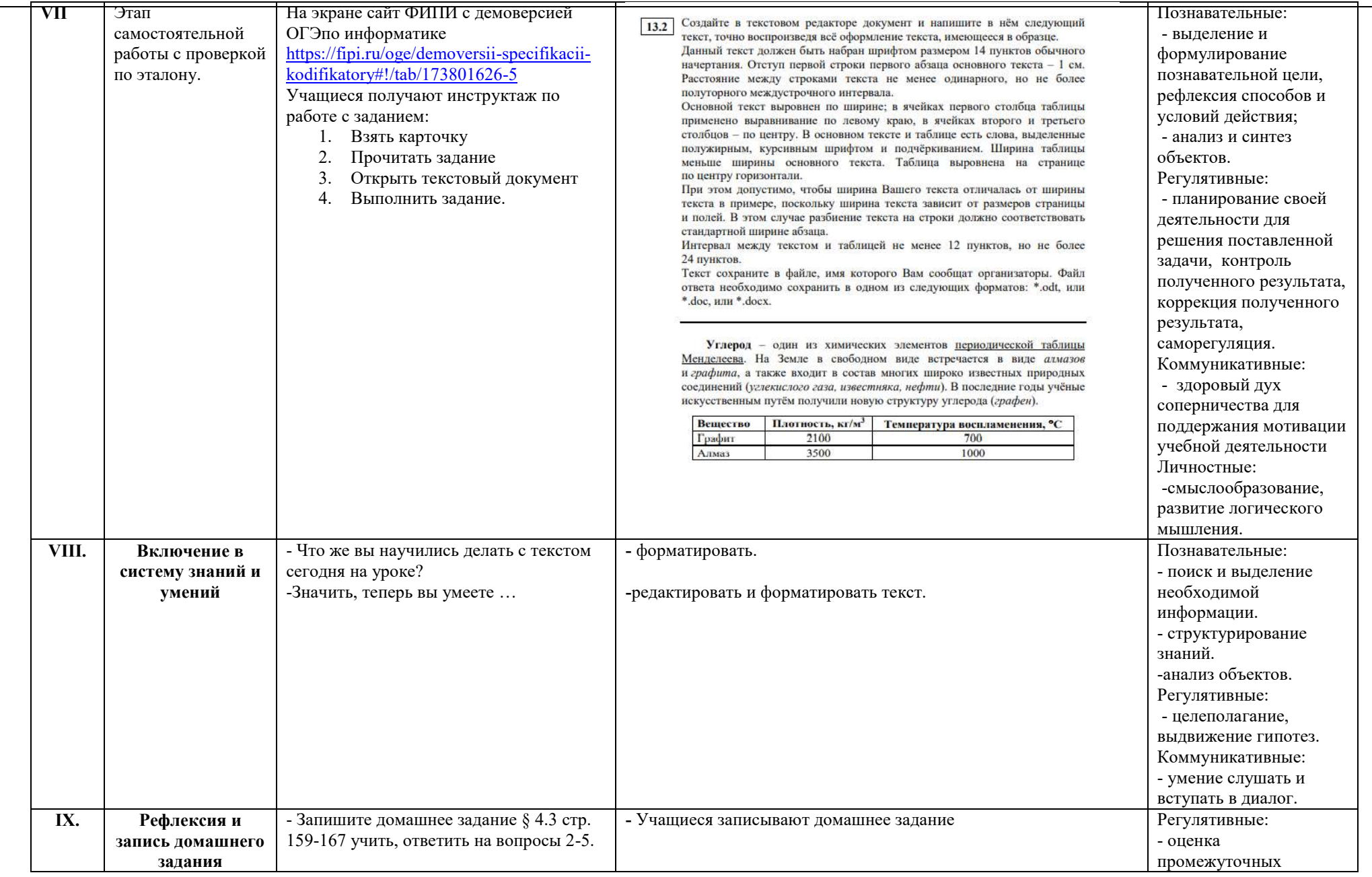

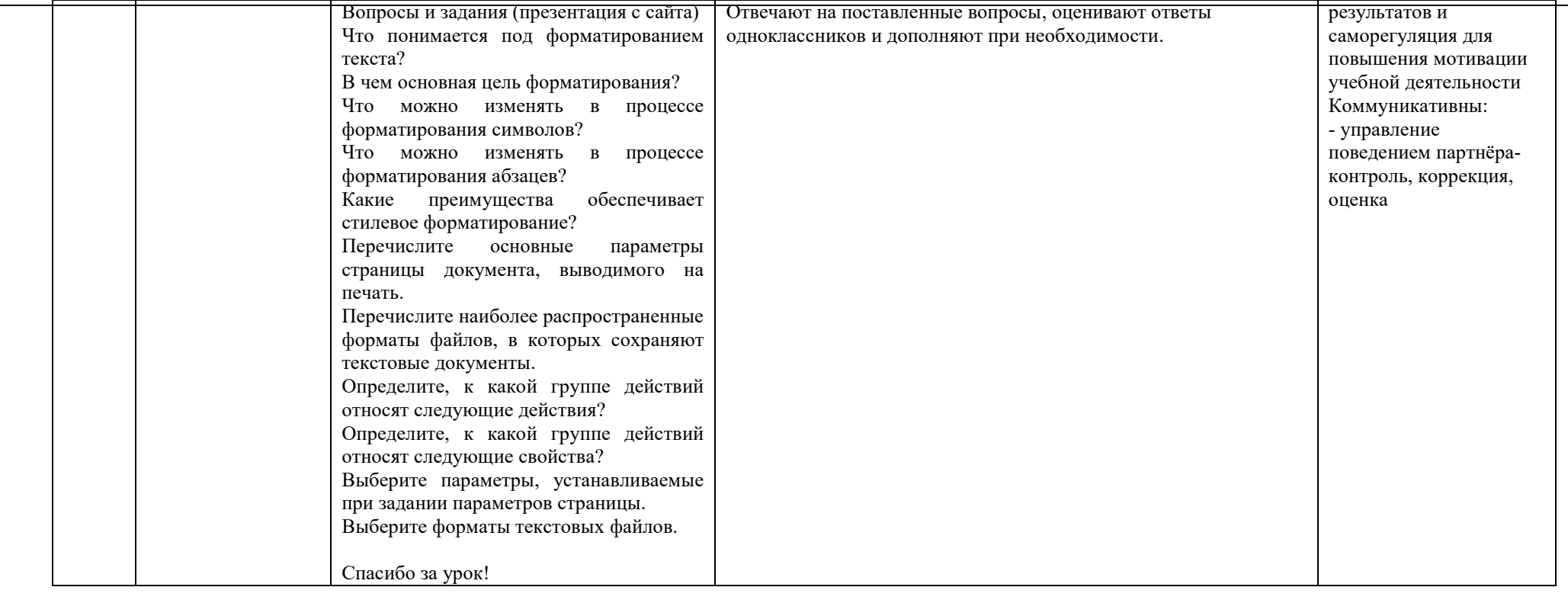